# **Компьютер - друг или враг?**

<u>Авторы работы</u>: **НовоȀелов Виȁалий Аношкина Каǿина** <u>Место выполнения работы:</u><br>МОУ «СОШ № 1» 5 класс, Руководитель: **Доǿогова Людмила Николаевна**

### *Цель исследования:*

узнать о вреде и пользе компьютера, чтобы донести эту информацию до друзей и знакомых.

# *Задачи:*

- 1. Выяснить, вредит ли компьютер здоровью.
- 2. Узнать, велика ли польза от компьютера.
- 3. Провести анкетирование среди учеников школы, чтобы узнать, какое место компьютер занимает в их жизни.
- 4. Составить памятку о пользовании компьютером и раздать ребятам из школы. 5.Оформить работу.

### *Методы исследования:*

- опрос;
- $\bullet$ беседа;
- анкетирование;
- $\blacksquare$ анализ.

### *Польза компьютера.*

- **Создание текстовых документов**
- Электронная почта
- $\bullet$  Выход в Интернет
- Электронные презентации
- **Вычислительные возможности**
- Создание видеофильмов.
- Музыкальный инструмент

# *Вред компьютера*

- <u>● Компьютер источник электромагнитного</u> излучения
- **Компьютерная зависимость**
- <u>● Компьютер источник раздражения</u>
- **Заболевания позвоночника**
- <u>● Туннельный синдром</u>
- **Влияние компьютера на зрение**

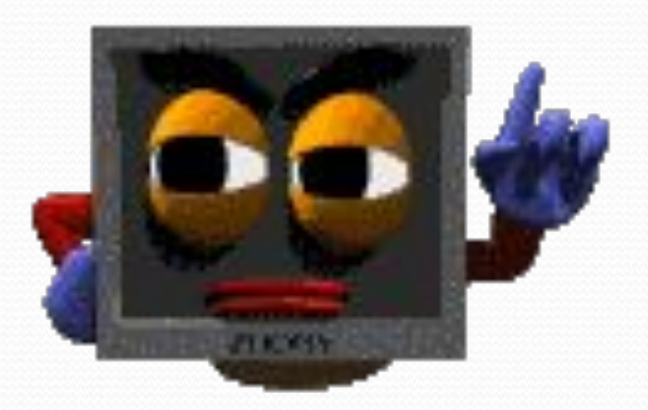

#### Чтобы компьютер не стал врагом

1. Организуй правильно своё рабочее место: высота стула должна соответствовать длине голени, максимальная глубина сиденья должна составлять 2\3 длины бедра.

2.Спину держи прямо, стараясь опираться всей её поверхностью на спинку кресла.

3.Каждые 15-20 минут проводи разминочные упражнения: встань, пару раз присядь или же просто поменяй положение ног.

4.Расстояние от монитора до глаз должно быть меньше 60-70 см.

5. По возможности применяй «компьютерные» очки, специальное покрытие которых повышает контрастность изображения.

6. Освещённость помещения не должна давать бликов на мониторе, для этого используй дополнительное боковое освещение, лучше слева.

7. Не сиди за компьютером в сумерках или в темноте.

*Памятки:*

#### Тибетская гимнастика для глаз

1.Для начала необходимо отвернуться от монитора компьютера и закрыть глаза, быстро 10 раз зажмуриться, не разжимая век, потом также 10 раз интенсивно поморгать. Желательно это проделывать как можно быстрее и как можно шире открывать глаза.

2. Далее нужно закрыть глаза и нарисовать ими восьмёрку, сначала вертикальную, затем горизонтальную.

3. После этого надо помассировать виски у края глаз круговыми движениями кончиков пальцев, но здесь есть маленький нюанс: пальцы правой руки необходимо двигать по часовой стрелке, а пальцы левой – против. 4. В заключение этого нехитрого комплекса следуют «приёмы дальнозоркости», которые расслабят мышцы хрусталика. Для этого надо повернуться и зафиксировать взгляд на самой отдалённой точке в пределах видимости, а потом плавно перенести взгляд на кончик носа. Повторять «глазные стрелялки» надо по 10-15 раз трижды в день.

### *социологического исследования*

*Результаты*

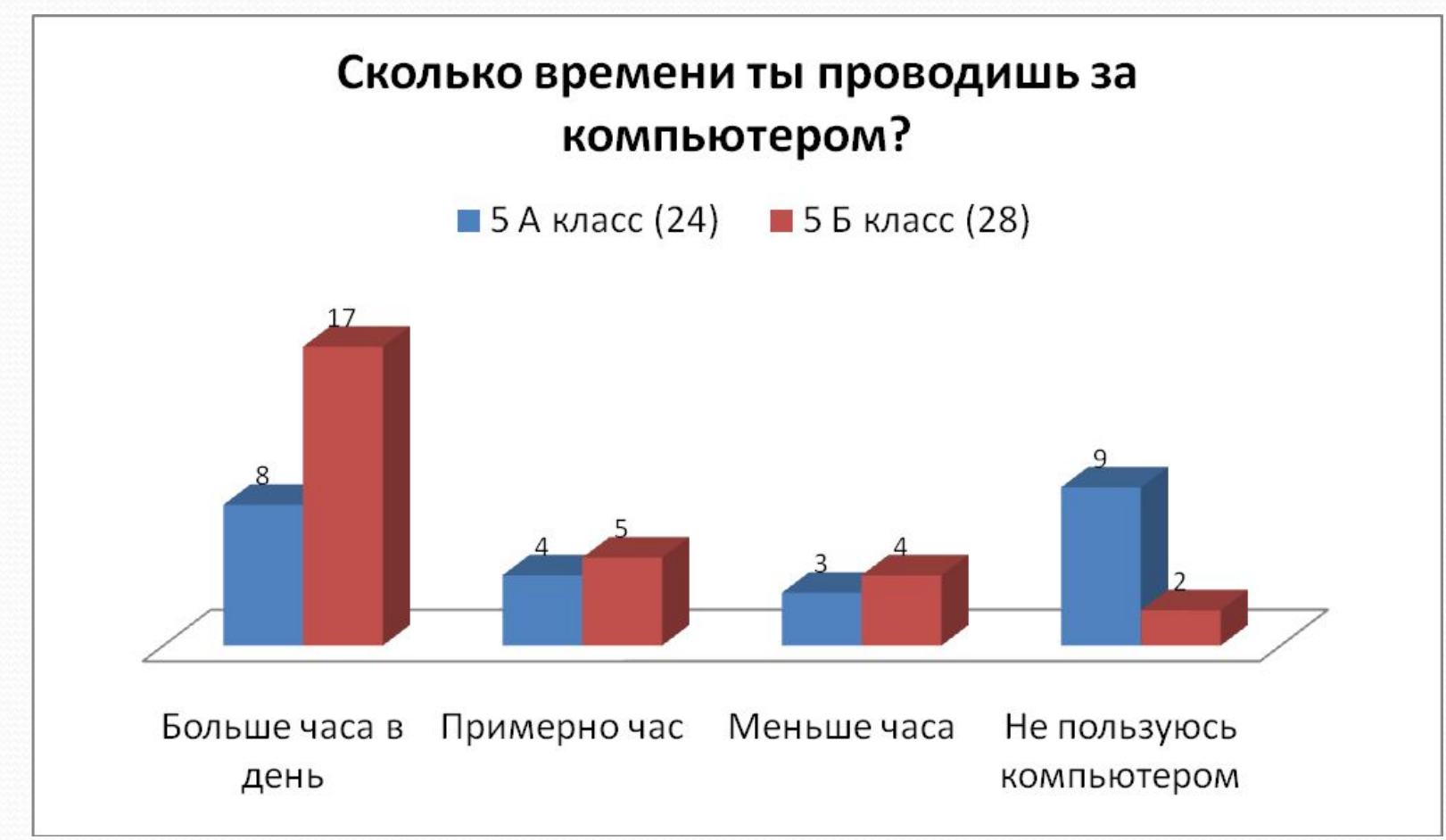

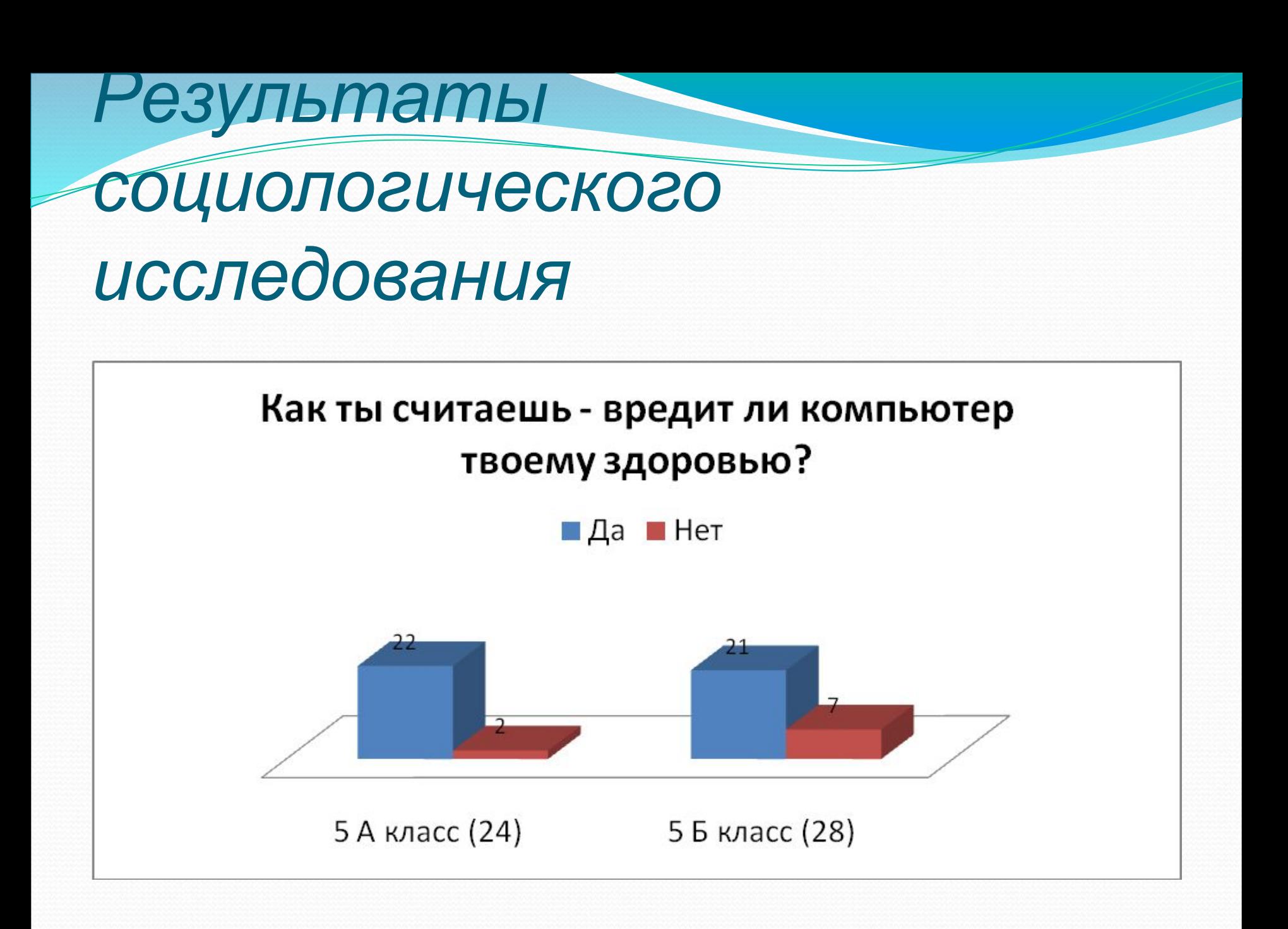

## *социологического исследования*

*Результаты*

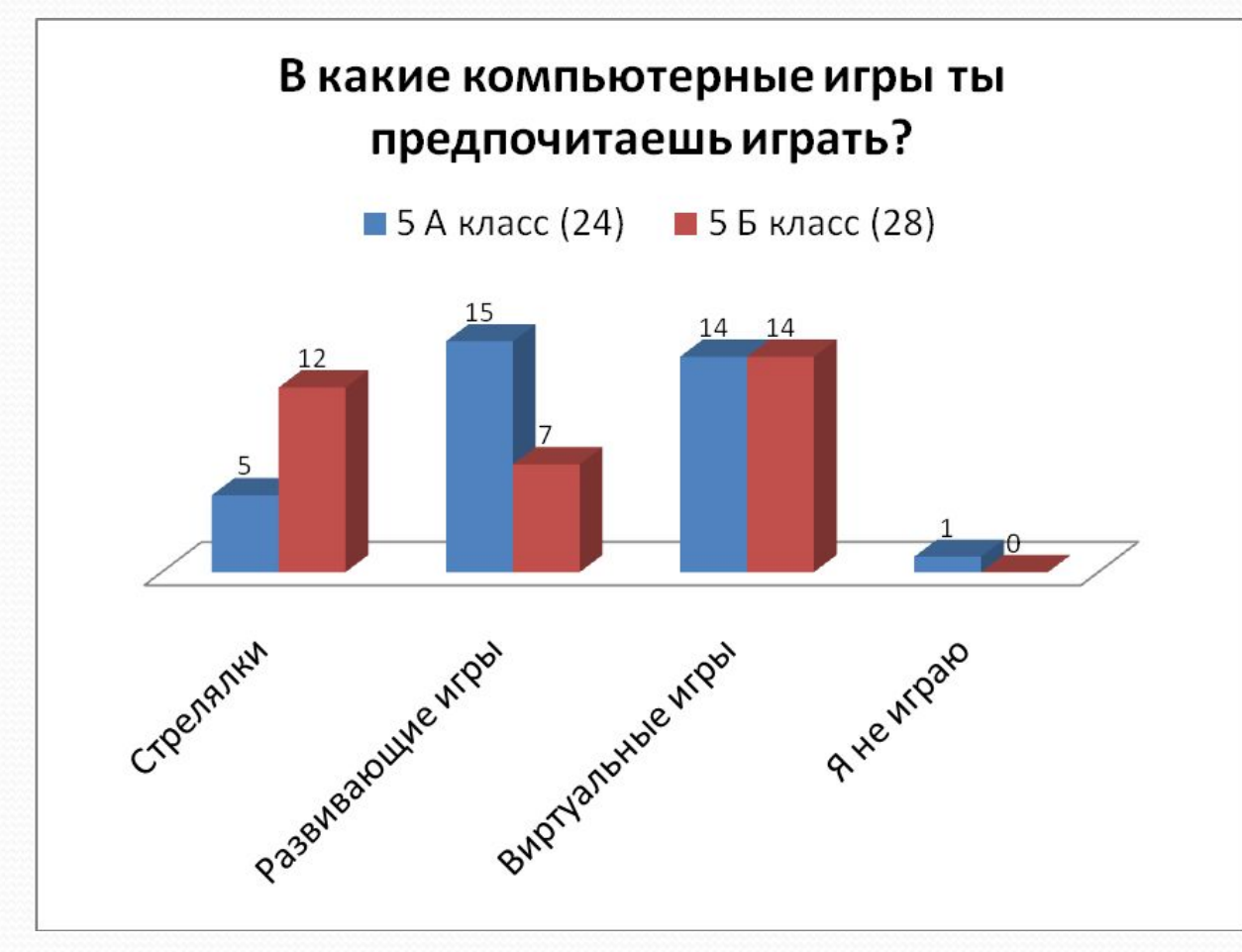

## *социологического исследования*

*Результаты*

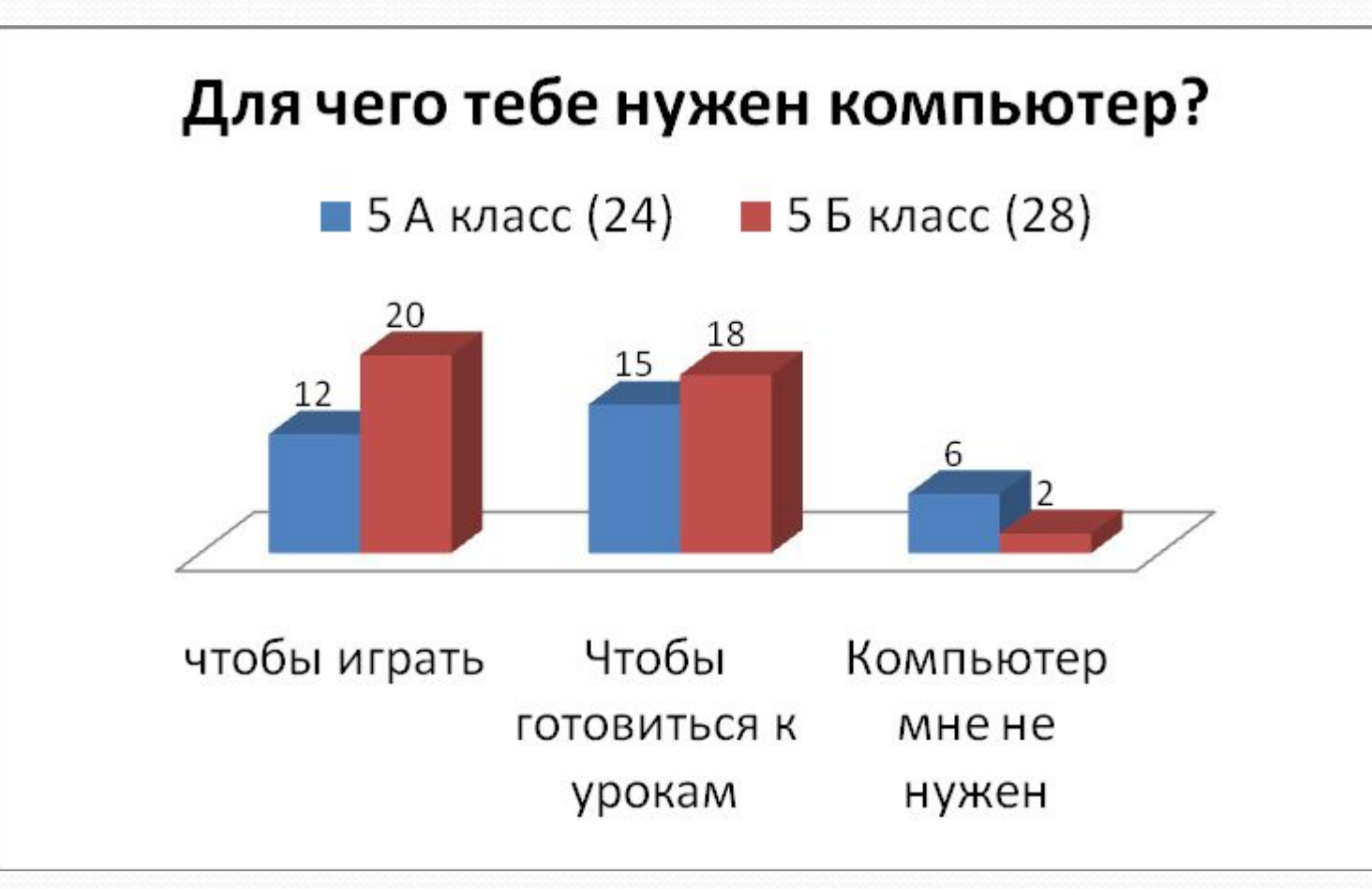

# *Выводы*

- Компьютер современное и весьма многофункциональное устройство для получения, хранения, обработки и передачи информации.
- Чтобы компьютер не навредил нашему здоровью, его нужно правильно использовать, выполнять определённые требования по его эксплуатации

В заключении Мы советуем выполнять правила памятки, которые мы составили, и тогда компьютер не будет вам врагом.

### *Спасибо за внимание!*

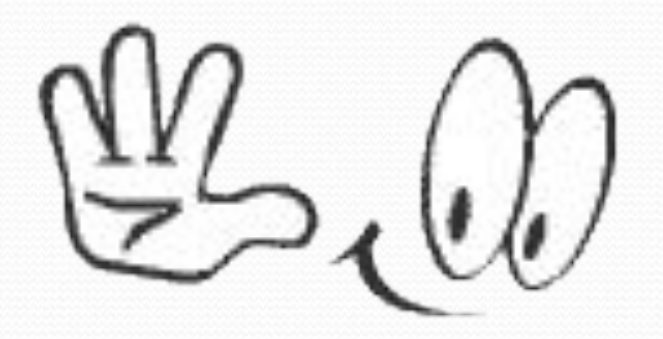